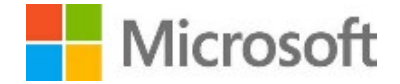

## **REFERENTIEL DE COMPETENCES ET D'EVALUATION DE LA CERTIFICATION ANALYSER LES DONNEES AVEC MICROSOFT POWER BI**

*(Titre en anglais : Microsoft Certified Data Analyst Associate)*

## **MODALITES D'EVALUATION**

Pour obtenir cette certification, il est proposé au candidat d'évaluer leurs compétences à travers un (1) examen en ligne, supervisé par l'organisme Pearson VUE, délivré dans un centre d'examen accrédité (ou via de la surveillance à distance « Proctor online »).

L'examen dure environ deux (2) heures – livres fermés - et comprend une variété de questions appelant différentes formes de réponse\* : Écran actif, Meilleure réponse, Construction de liste, Études de cas, Glisser-déplacer, Zone réactive, Choix multiple, Plusieurs choix de réponse, Réponse courte, Révision des notes, Écran de révision.

\*Détaillées à cette URL : https://www.microsoft.com/en-us/learning/certification-exams.aspx?types=true

Le seuil de réussite est fixé à environ 70% de bonnes réponses, qui correspond à un score de passage de 700 points (score à l'échelle). Le pourcentage réel varie d'un examen à l'autre. La note de passage est basée sur l'apport d'experts en la matière, le niveau de compétence requis pour être considéré comme compétent dans le domaine du contenu, et la difficulté des questions livrées pendant l'examen. Les pourcentages dans le tableau des compétences évaluées indiquent le poids relatif de chaque sujet principal de l'examen. Plus le pourcentage est élevé, plus les candidats devront répondre à des questions sur cette zone de contenu. La liste des tâches évaluées n'est pas exhaustive et peut couvrir d'autres tâches dans le cadre des compétences évaluées.

Le contenu de l'examen est réévalué régulièrement par les équipes Microsoft. Concernant la compétence « Analyse de données avec Microsoft Power Bi », son contenu a été mis à jour le 27 janvier 2021.

## **COMPETENCES GENERALES :**

Les analystes des données permettent aux entreprises de maximiser la valeur de leurs informations à l'aide de Microsoft Power BI (solution de Business Intelligence). En leur qualité d'experts du domaine, les analystes de données sont responsables de la conception et de la création de modèles de données évolutifs, du nettoyage et de la transformation des données en information exploitables. Ils doivent aussi développer des compétences analytiques avancées pour fournir aux métiers une valeur commerciale considérable grâce aux outils de visualisations de données.

Le professionnel compétent en analyse de données doit maîtriser les principes de bases des référentiels de données et du traitement des données à la fois sur site et dans le Cloud.

Référentiel de compétences et d'évaluation de la certification Analyser les données avec Microsoft Power BI – Janvier 2021

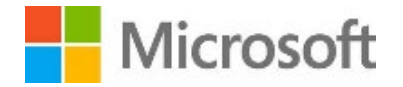

L'examen de certification a été conçu pour évaluer les compétences en analyse de données selon les différentes étapes applicables dans tous les projets qui seront confiés au professionnel, à savoir : Préparer les données, modéliser les données, visualiser les données, analyser les données, puis déployer et maintenir les produits utilisés.

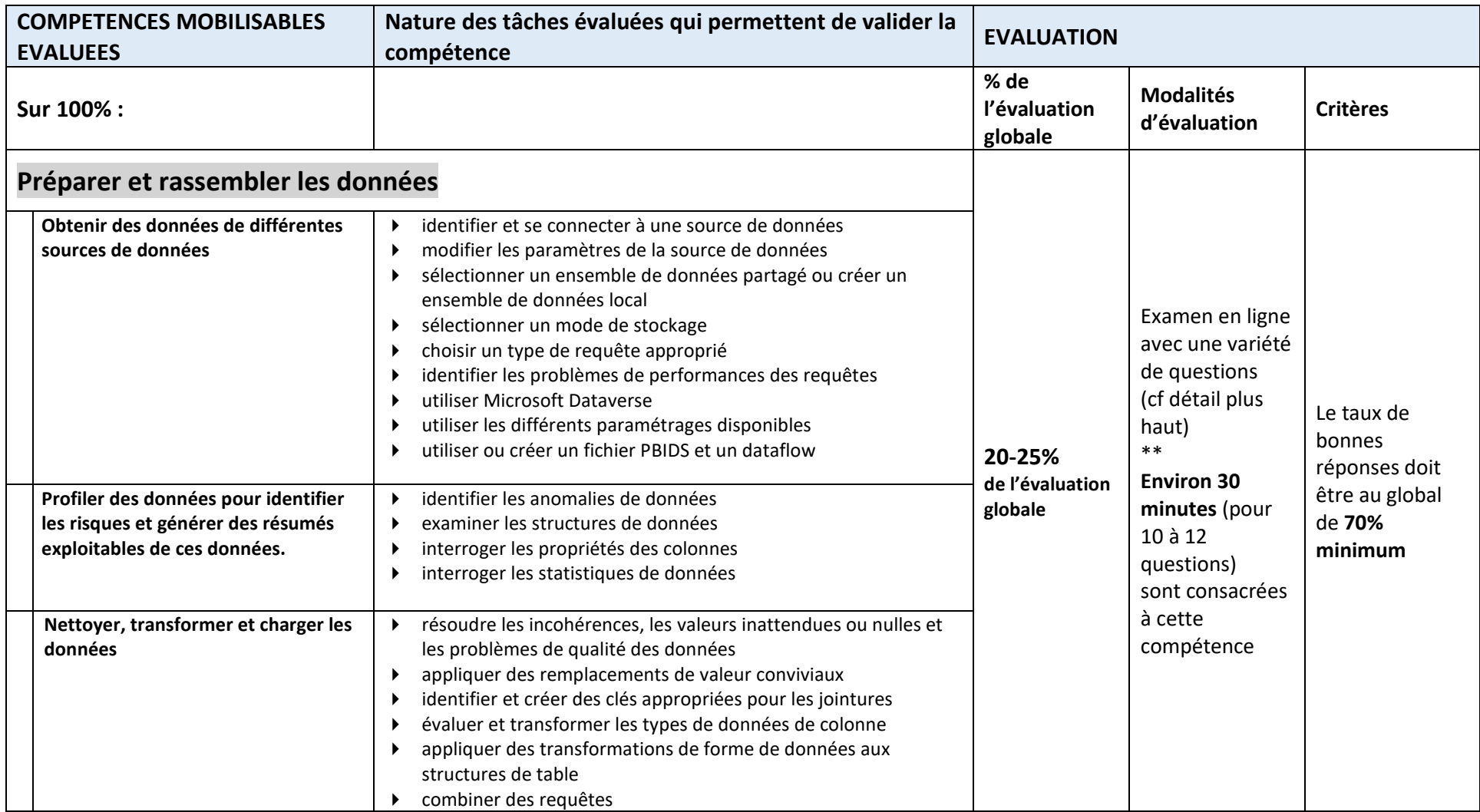

Référentiel de compétences et d'évaluation de la certification Analyser les données avec Microsoft Power BI – Janvier 2021

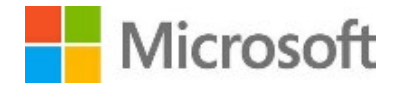

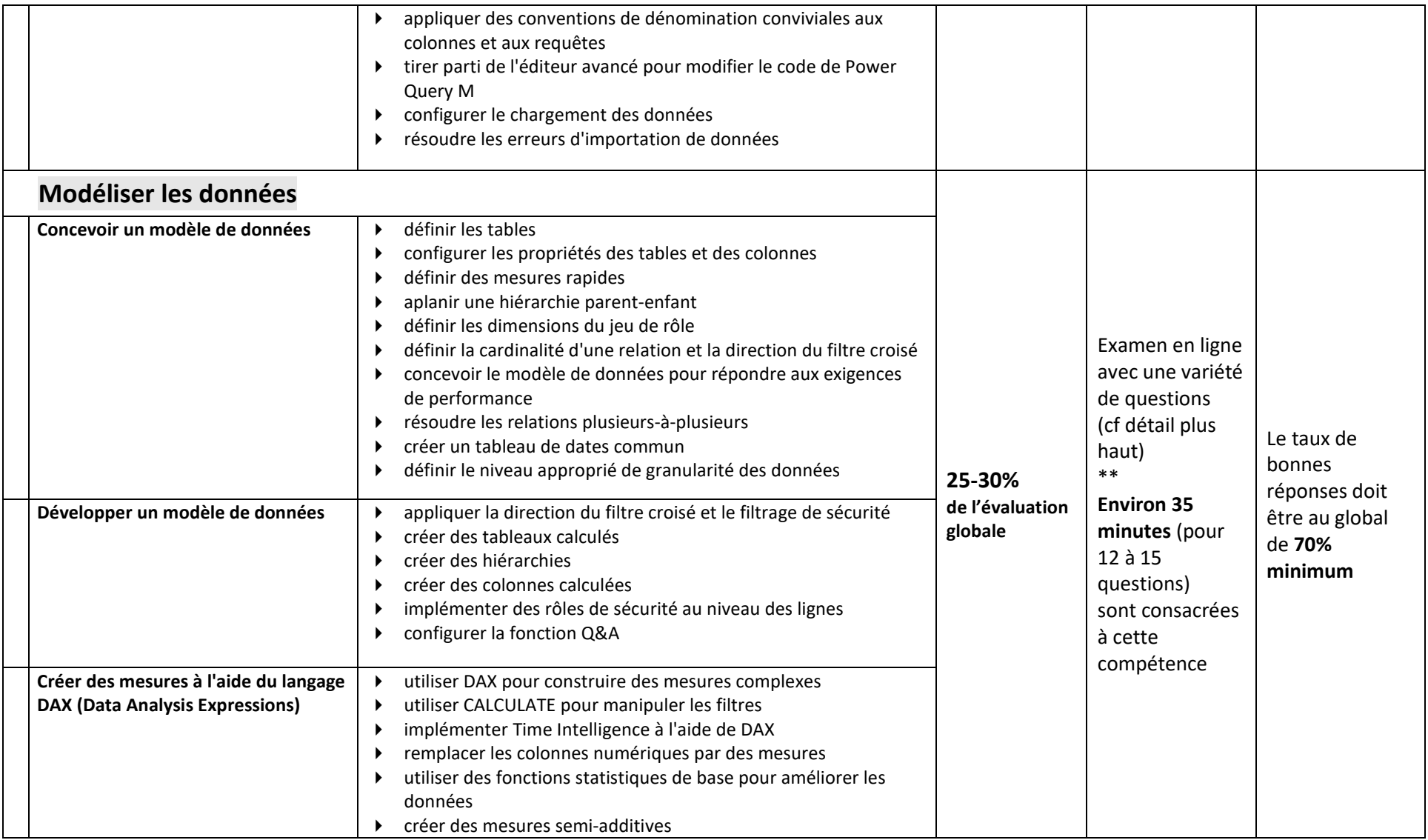

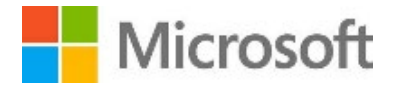

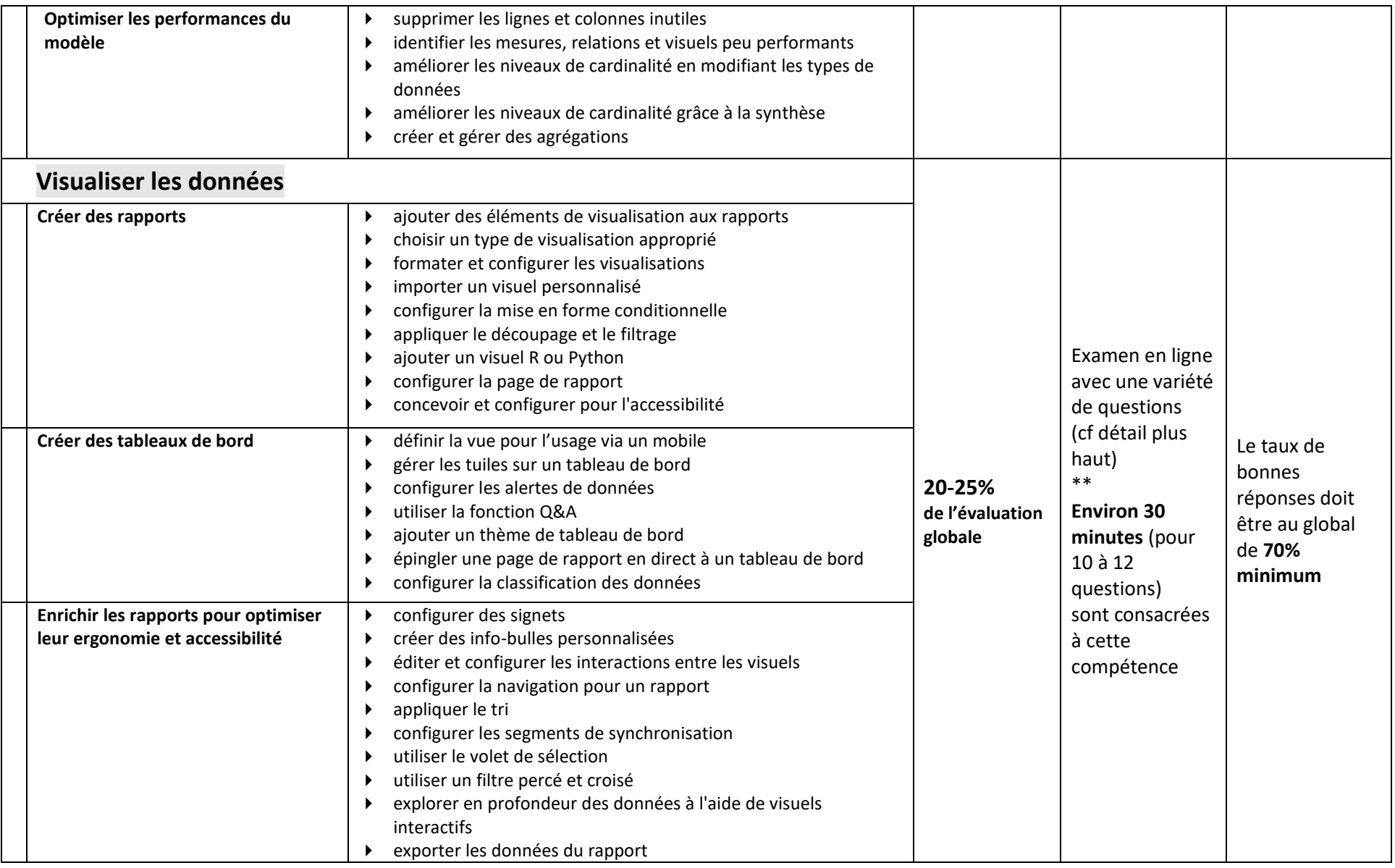

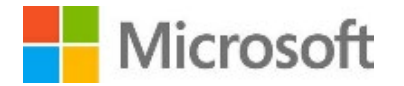

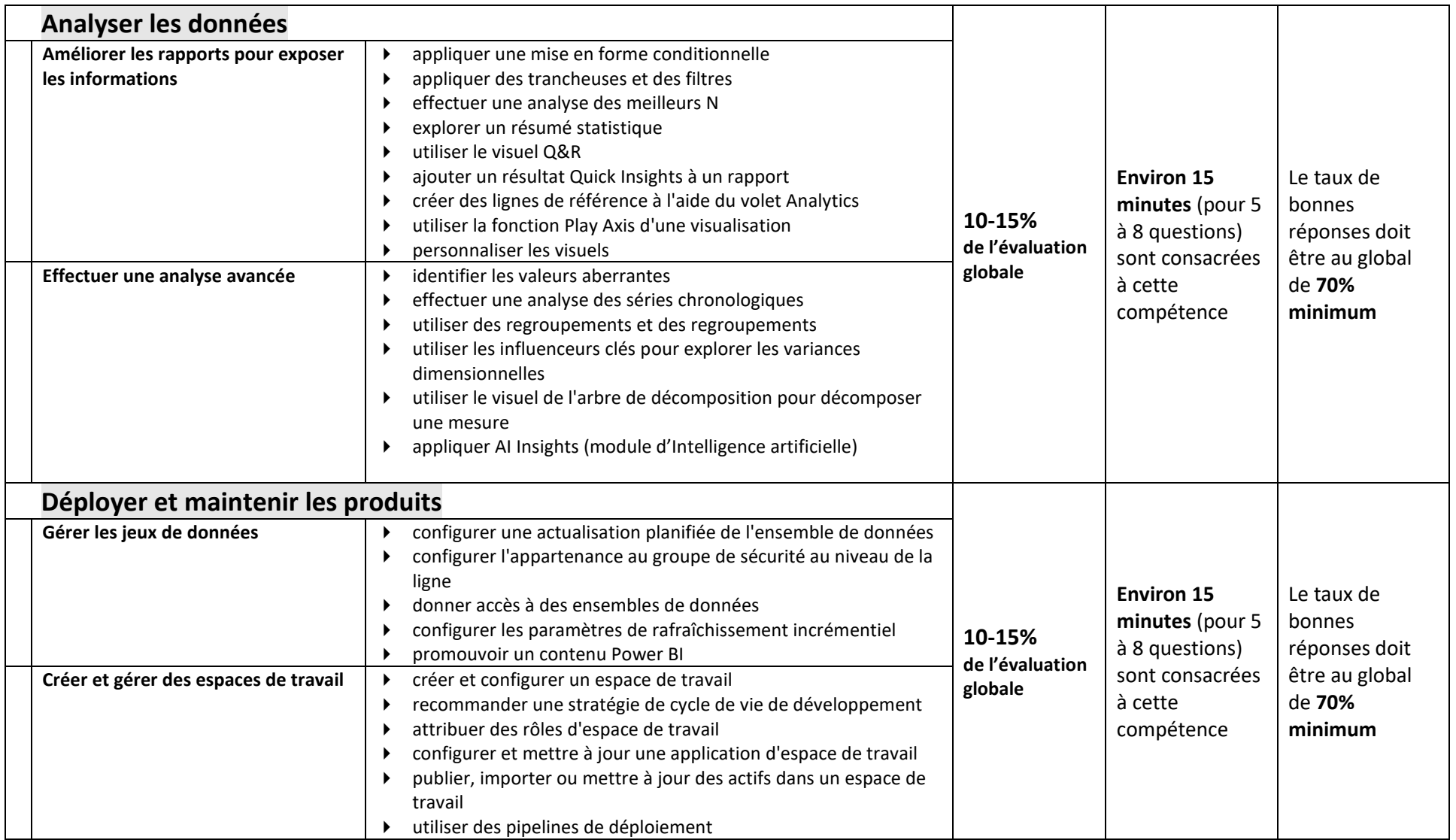